# Método de Newton Raphson

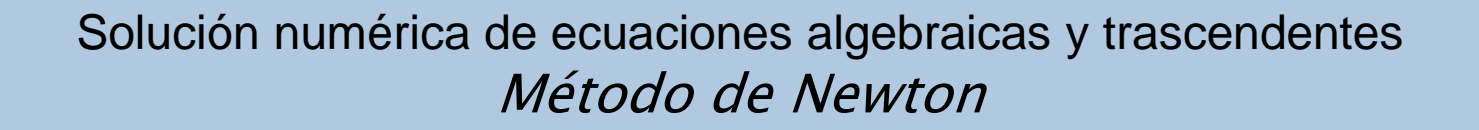

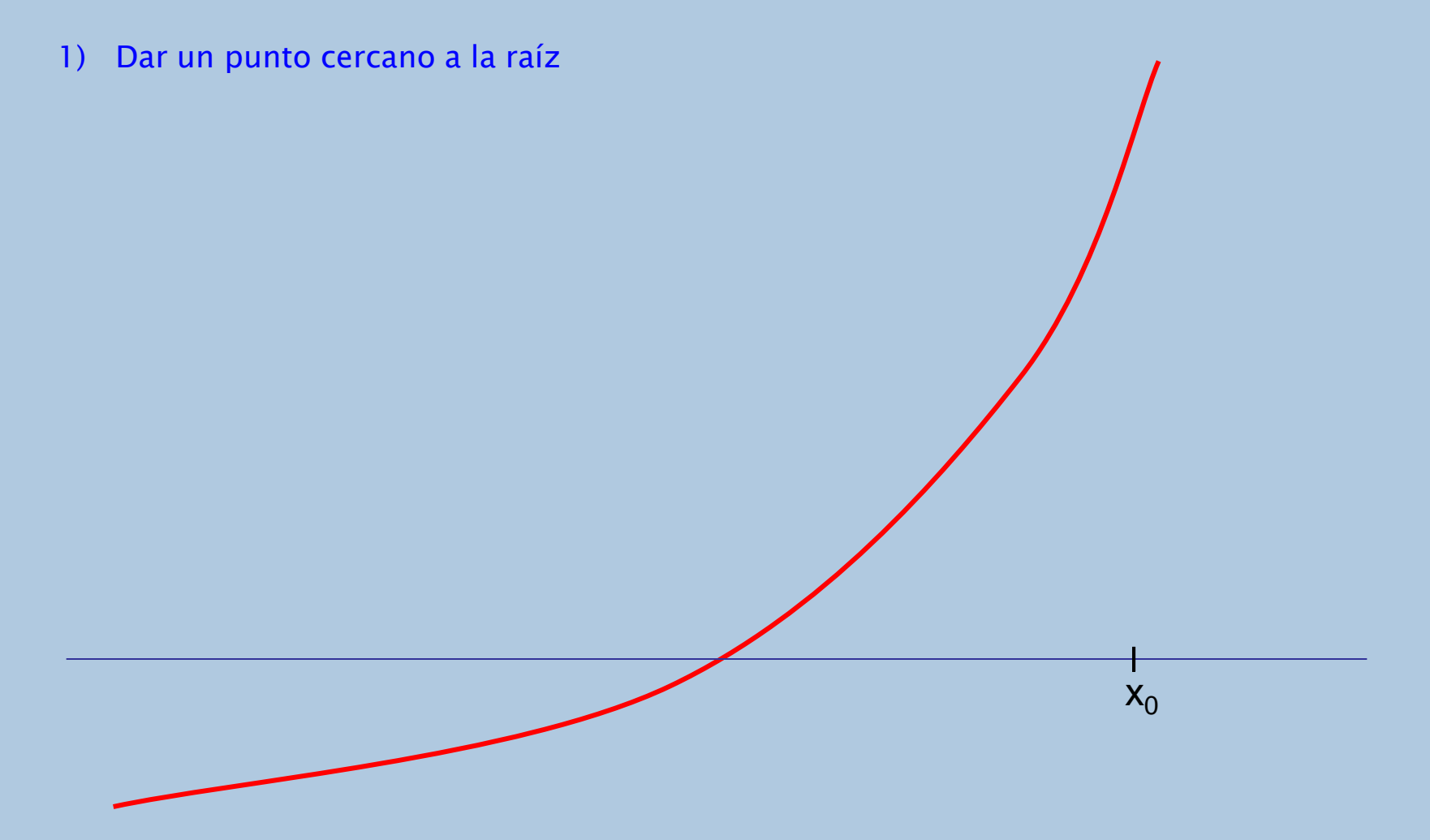

- 1) Dar un punto cercano a la raíz
- 2) Derivar la función y evaluarla en  $x_0$

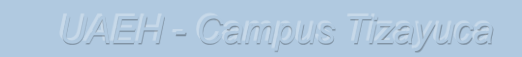

 $x_0$ 

- 1) Dar un punto cercano a la raíz
- 2) Derivar la función y evaluarla en  $x_0$
- 3) Encontrar el nuevo  $x_0$

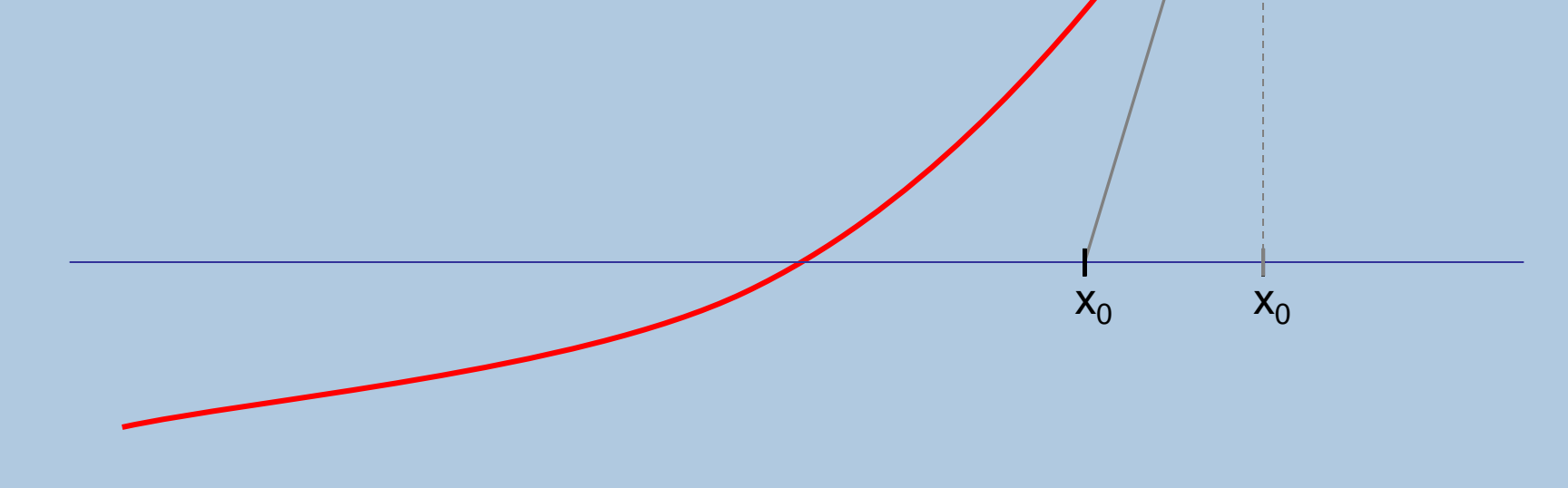

- 1) Dar un punto cercano a la raíz
- 
- 

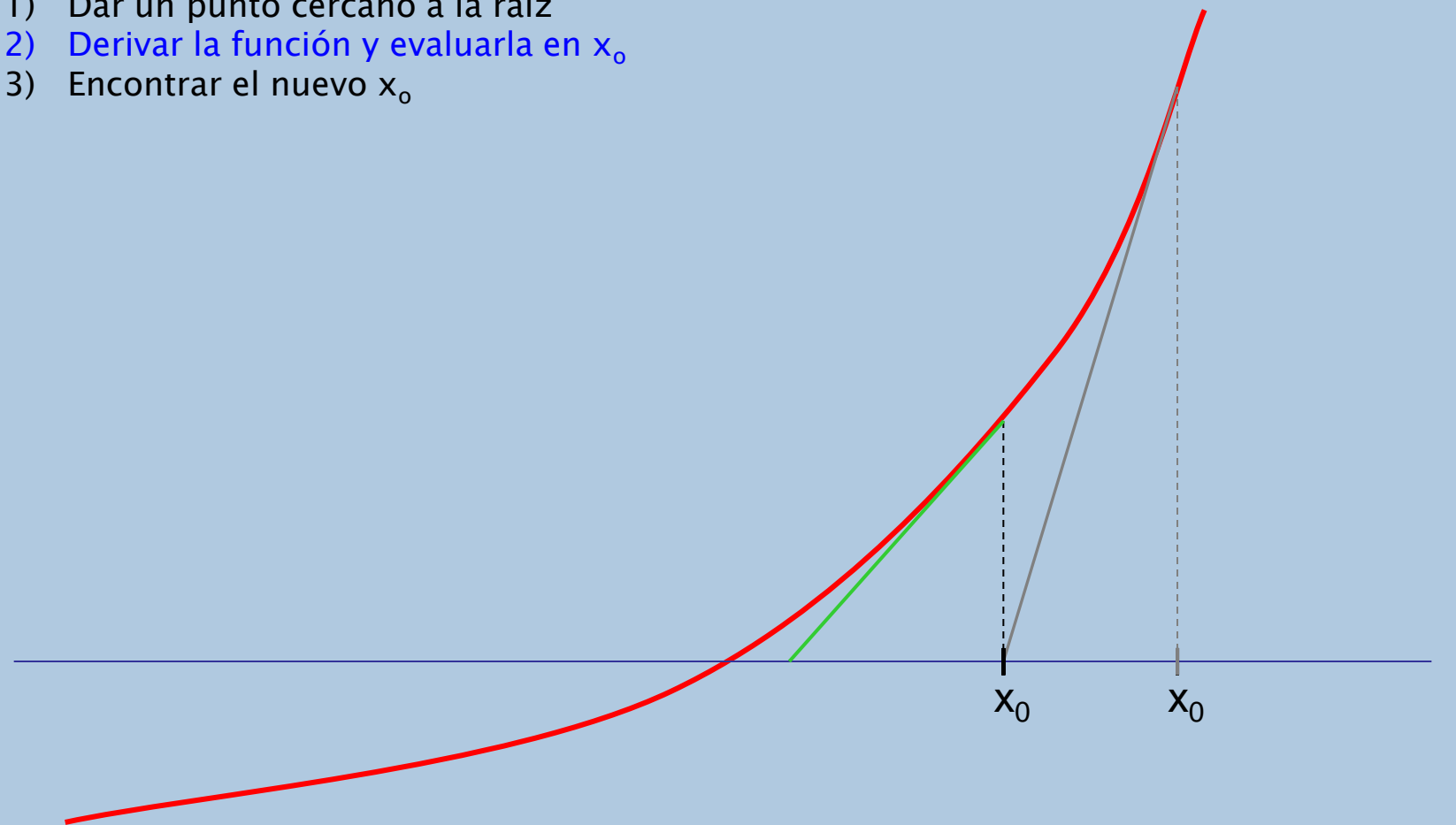

- 1) Dar un punto cercano a la raíz
- 2) Derivar la función y evaluarla en  $x_0$
- 

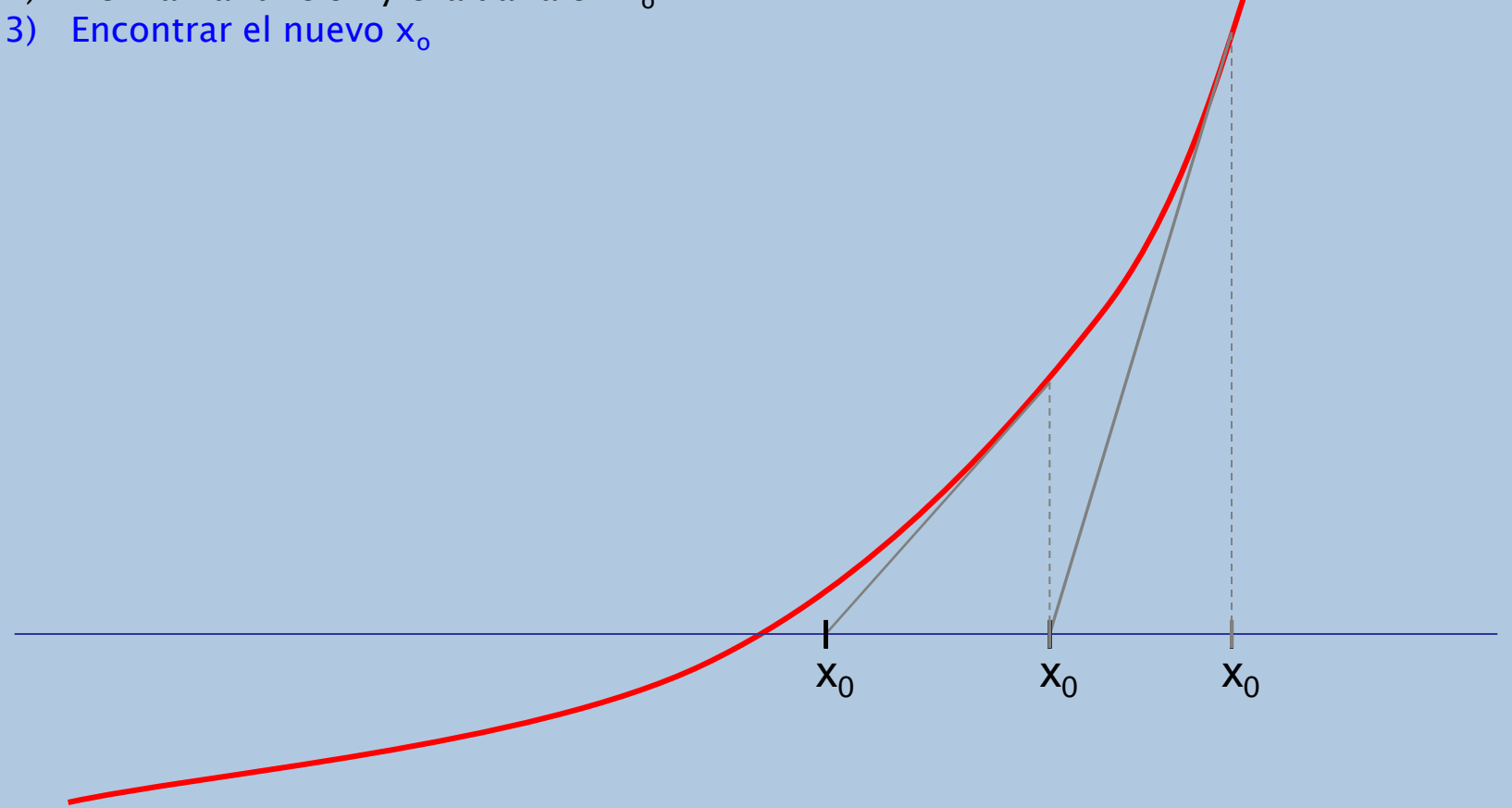

- 1) Dar un punto cercano a la raíz
- 
- 

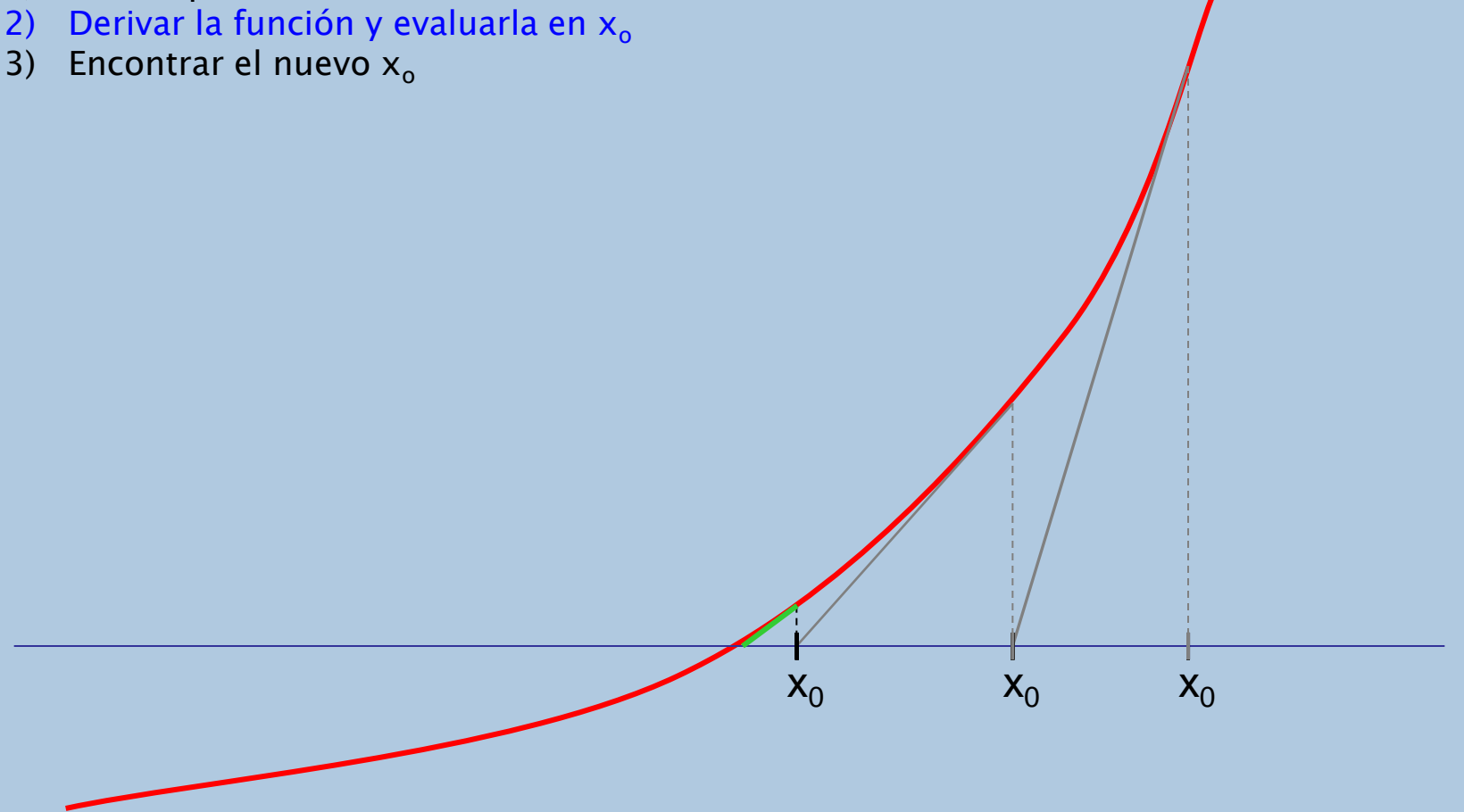

![](_page_8_Figure_1.jpeg)

### Características

- No necesita un intervalo [a, b], solo un punto
- Requiere el cálculo de una derivada
- Converge mas rápido que cualquiera de los métodos anteriores
- Cuando no converge el método es recomendable graficar

#### Diagrama de flujo **Newton - Raphson**

![](_page_10_Figure_1.jpeg)

 $\mathbf{L}$ 

## Práctica 1

· Parte 4

- Programa Newton POO.

### • [Método de iteración directa](03e Iteracion directa.ppt)